## **Namelist "Statistical\_Field\_Listing"**

This data set defines the statistical fields of the physical quantities that the user want to record as results of simulation.

The recording rate is defined with the variable "Field\_Recording\_Rate" that belongs to the namelist "Simulation\_Management".

The files of statistical fields are formatted in binary. They are named on the form

res xxxxxxx yyyyy.d. 'yyyyy' is the subdomain number for simulations based on the MPI domaindecomposition approach, 'xxxxxxx' is the file number.

Don't forget to set the boolean data "End of Data Block" at the end of the namelist. The value is ".false." by default. A ".true." value means the end of the data set when several namelists are used to define several records of statistical fields.

## **Name\_of\_Field**

- Type : String of six characters (maximum)
- This data names the physical quantity to record. This name must match with the lookup table of the code which is composed of 18 pre-selected physical quantities.
- In order to record any new statistical field, please contact the developer (yann.fraigneau@limsi.fr\_to\_removed).

## **Recording\_Enabled**

- Type : Boolean value
- The record of the statistical field is activated (if .true.)

## **End\_of\_Data\_Block**

- Type: Boolean value
- This means the end of the data set when ".true." is set.

From: <https://sunfluidh.lisn.upsaclay.fr/>- **Documentation du code de simulation numérique SUNFLUIDH**

Permanent link: **[https://sunfluidh.lisn.upsaclay.fr/doku.php?id=sunfluidh:statistical\\_fields\\_listing\\_namelist\\_setup&rev=1479051456](https://sunfluidh.lisn.upsaclay.fr/doku.php?id=sunfluidh:statistical_fields_listing_namelist_setup&rev=1479051456)**

Last update: **2016/11/13 16:37**

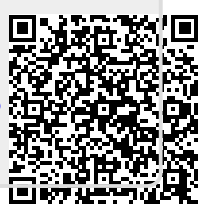